## 4. Язык структурированных запросов - SQL

# 4.1 Свойства отношения (таблицы)

- Идентифицируется уникальным именем;
- Имеет конечное количество столбцов;
- Имеет конечное число строк;
- Столбцы уникальны;
- Столбцы однородны по типу;
- **Номер для строки не определен;**
- В Ячейки могут не содержать значений.

## 4.2 Операции языка SQL

- Управление таблицами;
- **Изменение содержания таблиц;**
- Операции с таблицами.

# 4.3 Управление таблицами (DDL)

- Создание таблиц;
- Изменение структуры таблиц;
- **Удаление таблиц.**

## 4.4 Создание таблиц

CREATE TABLE сотрудник( код\_сотрудника INT NOT NULL PRIMARY KEY, имя VARCHAR, фамилия VARCHAR NOT NULL; отчество VARCHAR, дата\_рождения DATE);

### 4.5 Типы данных

- $INT$  4
- SMALLINT 2
- FLOAT 4-8
- $\blacksquare$  CHAR(разм.)
- VARCHAR (макс. разм.)
- BLOB
- DATE
- TIME

CREATE TABLE Совместитель (код\_совместителя INT NOT NULL, код\_отдела INT NOT NULL, ФИО VARCHAR NOT NULL, коэфф\_занятости INT, PRIMARY KEY (код\_совместителя), FOREIGN KEY (код\_отдела) REFERENCES отдел)

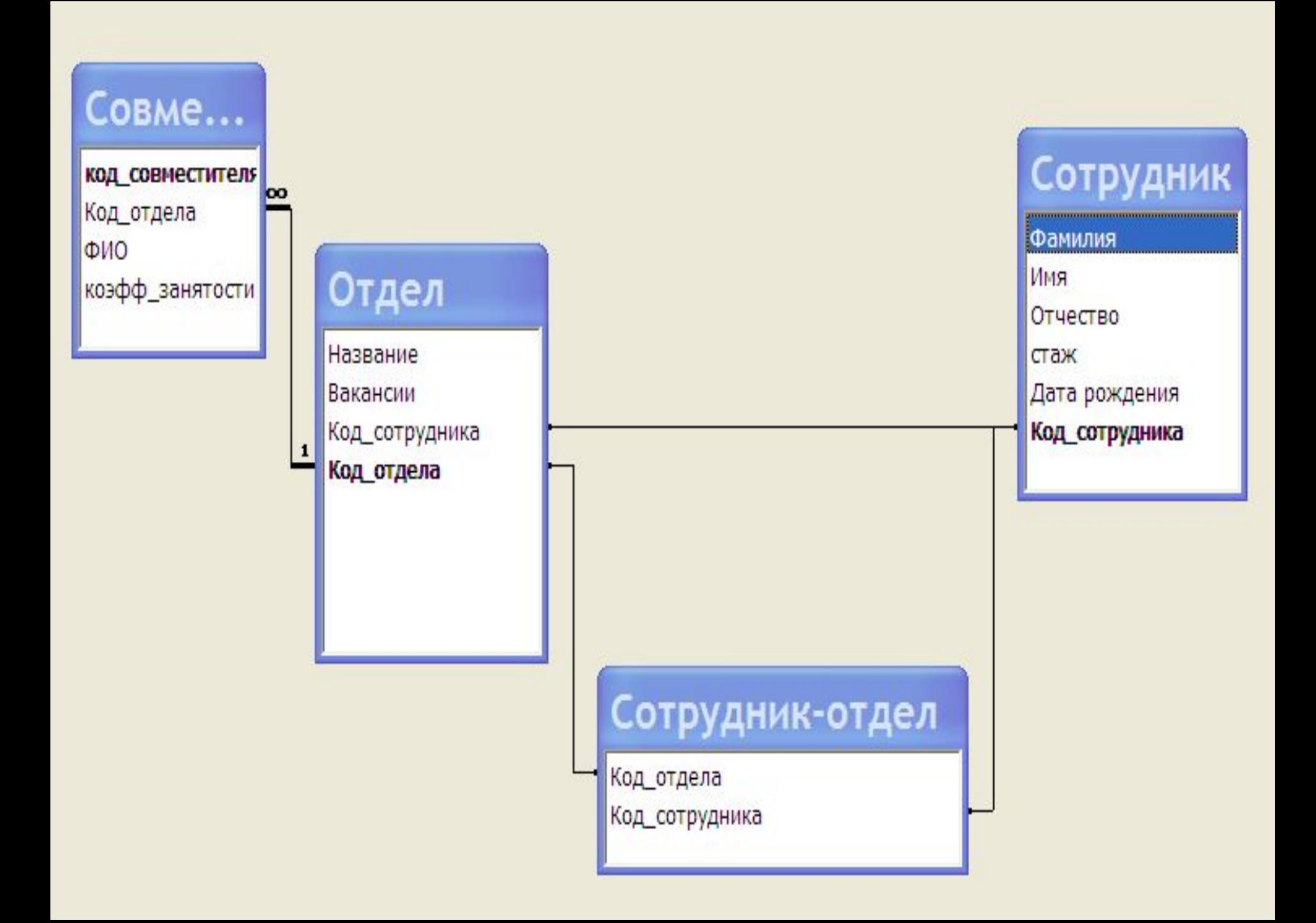

### **Е СОВМЕСТИТЕЛЬ: ТАблица**

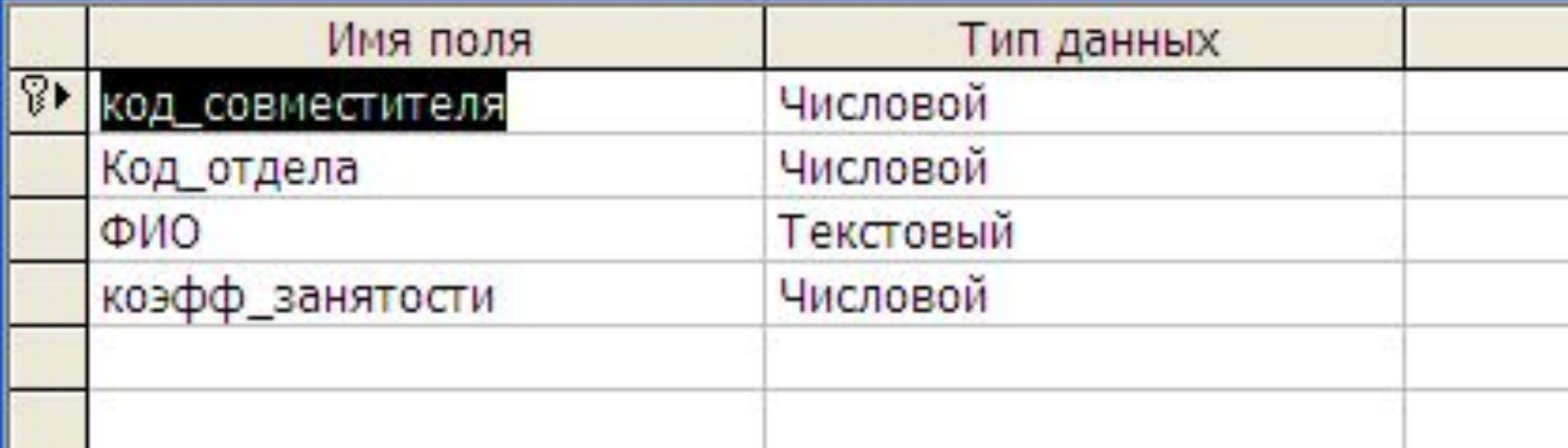

## 4.6 Изменение структуры таблиц

ALTER TABLE сотрудник ADD COLUMN код\_отдела INT, ADD COLUMN оклад FLOAT;

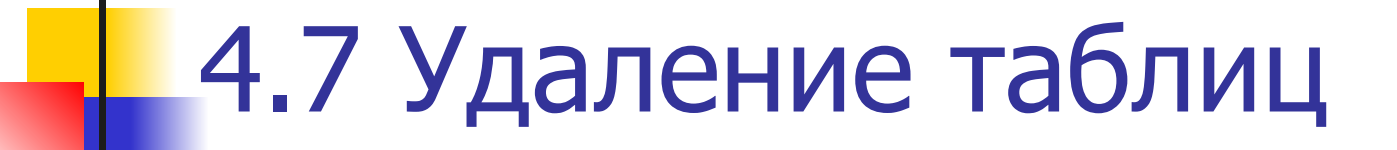

DROP TABLE сотрудник;

DROP TABLE совместитель RESTRICT;

DROP TABLE отдел CASCADE;

4.8 Изменение содержания таблиц (DML)

INSERT INTO сотрудник (фамилия, имя, отчество, оклад) VALUES ('Петров', 'Иван', 'Иванович', 4500);

INSERT INTO сотрудник

 (код\_совместителя, ФИО, Код\_отдела) SELECT код совместителя, ФИО, Код отдела FROM совместитель WHERE стаж=5;

UPDATE Совместитель SET разряд=разряд+1 WHERE разряд<7;

#### DELETE \*

#### FROM сотрудник WHERE дата\_рождения<01.01.1913;

- Декартово произведение.
- **Объединение;**
- Ограничение;
- Проекция;

# 4.9 Операции с таблицами

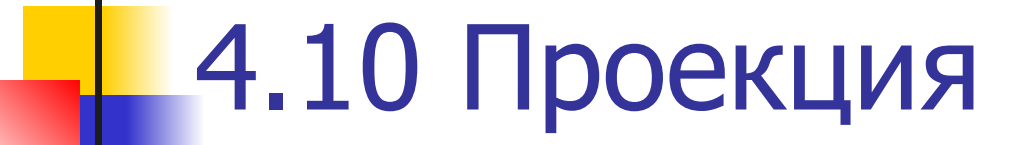

SELECT фамилия, имя, отчество FROM сотрудник;

SELECT DISTINCT имя FROM сотрудник;

SELECT фамилия, имя, отчество FROM сотрудник ORDER BY фамилия DESC;

### 4.11 Ограничение

SELECT \* FROM сотрудник WHERE оклад<1500;

SELECT DISTINCT детали.Цвет, детали.Город FROM детали WHERE детали.Город <> 'Кострома' AND детали.Вес >270 ORDER BY Город DESC;

## 4.12 Объединение

SELECT Сотрудник.Фамилия, Сотрудник.Имя, Сотрудник.Отчество, Отдел.Название FROM Сотрудник INNER JOIN Отдел ON Сотрудник. Код\_сотрудника = Отдел.Код\_сотрудника;

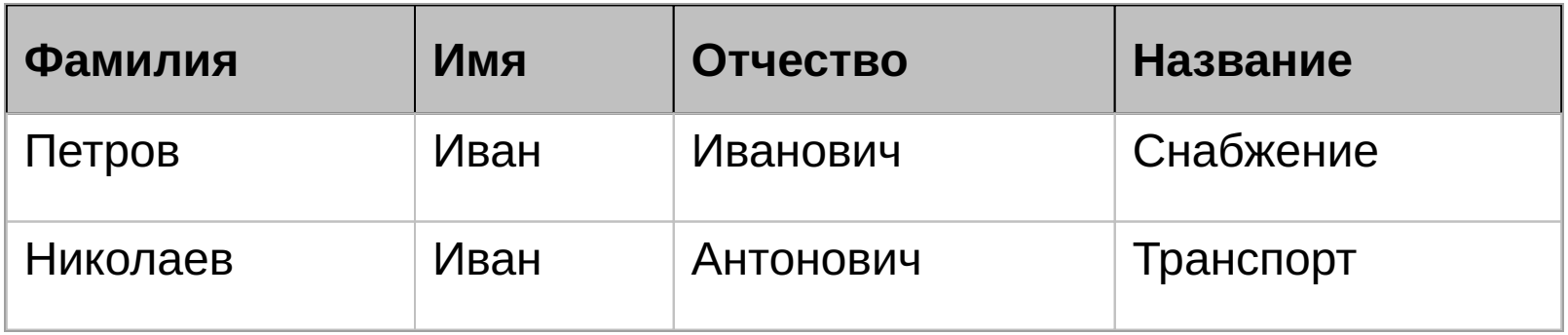

# 4.13 Декартово произведение

SELECT Сотрудник.Фамилия, Сотрудник.Имя, Сотрудник.Отчество, Праздник.Поздравление FROM Сотрудник, Праздник;

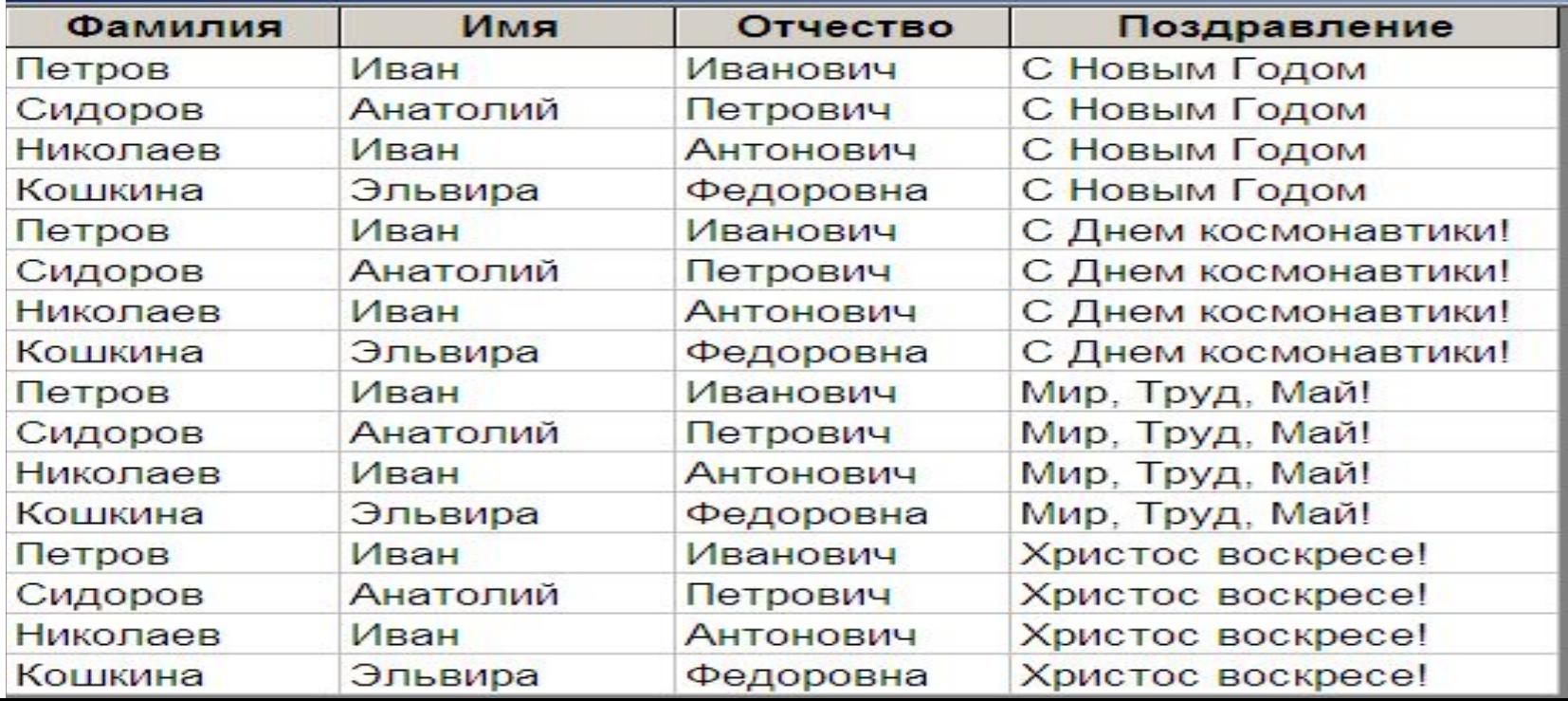

### 5. Операции с данными

#### **5.1 Арифметические функции**

 $\mathsf{ABS}(x)$  абсолютное значение  $x$  $SORT(x)$  квадратный корень от  $x$ MAX(x, y, ...) значение наибольшего элемента из списка *x*, *y*, ...  $MIN(x, y, ...)$  значение наименьшего элемента из списка  $x, y, ...$ 

#### **SELECT**

 [Колич\_склад]-[Колич\_заказ] AS Expr1, ABS([Колич\_склад]-[Колич\_заказ]) AS Expr2 FROM Products

#### **5.2 Строковые функции**

LEFT $(s,n)$  первые *n* символов строки s  $RIGHT(s.n)$  последние *n* символов строки s SUBSTRING( $s$ ,  $m$ ,  $n$ ) строка, получаемая копированием n символов из строки s, начиная с m-ого символа строки <sup>s</sup>  $LCASE(s)$  строка, полученная из  $s$ преобразованием всех букв в строчные UCASE $(s)$  строка, полученная из  $s$ преобразованием всех букв в прописные CONCAT(s1, s2, ...) строка, полученная конкатенацией (слиянием) строк  $s1$ ,  $s2$ , ...  $LENGTH(S)$  длина строки s

#### **SELECT**  SUBSTRING([First\_Name],1,1] As Initial, [Last\_Name] FROM Employees

 $\overline{\phantom{a}}$  , and the contract of the contract of the contract of the contract of the contract of the contract of the contract of the contract of the contract of the contract of the contract of the contract of the contrac Initial Last Name ---------------------------------------------------------------------- Н Васильев

- П Грушко
- Д Утряхина

#### **5.3 Операторы и функции, возвращающие логическое значение (1 – «истина», 0 – «ложь»)**

- $x = y$  равно
- $x! = y$  не равно
	- $x > y$  больше
	- $x < y$  меньше
	- $x \geq y$  больше или равно
	- $x \le y$  меньше или равно

NOT  $l - 1$ , если  $l=0$ , 0, если  $l=1$ l1 AND l2 результат логической операции "И" над *11 и 12* 

l1 OR l2 результат логической операции "ИЛИ" над /1 и /2

BETWEEN (x, y, z) результат выполнения логического выражения  $(x>=y$  AND  $x<=z$ )

ISNULL  $(v)$  1, если *v* имеет значение "пусто" (NULL) 0, в противном случае

s LIKE образец 1, при удачном сопоставлении строки s с образец или 0, в противном случае

s NOT LIKE *образец* 0, при удачном сопоставлении строки s с образец или 1, в противном случае

### ■ SELECT Сотрудник.Фамилия, Сотрудник. Имя, Сотрудник.Отчество, Праздник. Поздравление FROM Сотрудник, Праздник WHERE (((Сотрудник.Фамилия) LIKE "\*на"));

### **■ 5.4 Агрегативные функции (GROUP BY)**

#### $SUM(x)$  сумма значений столбца  $x$ результирующей таблицы MAX(x) наибольшее значение из всех значений

- ячеек столбца <sup>x</sup>
- $MIN(x)$  наименьшее значение из всех значений ячеек столбца <sup>x</sup>
- $AVG(x)$  среднее значение для всех значений ячеек столбца <sup>x</sup>

COUNT(x) общее количество ячеек в столбце <sup>x</sup>

- SELECT Код детали, Наимен,
- SUM (деталь.Колич) AS Всего
- FROM деталь
- **GROUP BY Наимен;**

- SELECT Код\_детали, Наимен, Вес, Объем SUM (Вес) AS Полный вес
- **FROM деталь**
- **GROUP BY Наимен;**
- $-HAVING SUM (O6$ ъем) >10;

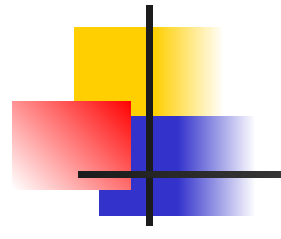

#### ■SELECT Max(Сотрудник.стаж) FROM Сотрудник;

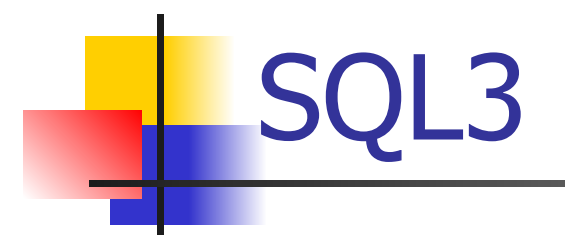